Solución al Trabajo Práctico - Convocatoria ordinaria de 2023

## Ejercicio 1

Escriba un programa en C++ que realice las acciones siguientes.

1. Mediante un mensaje escrito en la consola, solicitar al usuario que introduzca por consola un valor de la temperatura, expresada en una cualquiera de estas tres unidades: grados Celsius, grados Fahrenheit o Kelvin.

El formato en el cual el usuario debe escribir la temperatura en la consola es el siguiente: debe escribir un número, seguido de uno o más espacios en blanco, a continuación una letra de entre el conjunto  $\{C, F, K\}$ , la cual representa las unidades, y a continuación pulsar la tecla enter.

2. Leer el valor introducido por consola. Calcular el valor de la temperatura expresada en las otras dos unidades. Las tres unidades de temperatura se relacionan de la forma siguiente:

<sup>o</sup>F =<sup>o</sup> C · 1.8 + 32 <sup>o</sup>C + 273.15 = K

- 3. Escribir en la consola la temperatura expresada en cada una de las tres unidades ( ${}^{\circ}$ C,  ${}^{\circ}$ F y K), en formato fijo con 2 dígitos decimales.
- 4. Terminar.

Al escribir el programa, usted puede asumir que el texto introducido por el usuario tiene el formato correcto.

A continuación se muestra un ejemplo de ejecución del programa.

Escriba temperatura con unidades: 25.4 C 25.40 C, 77.72 F, 298.55 K

En este ejemplo, primeramente el programa escribe en la consola:

Escriba temperatura con unidades:

A continuación, el usuario escribe en la consola: 25.4 C

El programa calcula la equivalencia de esa temperatura en  ${}^o$ F y K, y escribe en la consola la temperatura expresada en las tres unidades:

25.40 C, 77.72 F, 298.55 K

```
1 #include <iostream>
2 #include <iomanip>
3 #include <string>
4
5 int main() {
6 double temp;
7 std::string units;
8 std::cout << "Escriba temperatura con unidades: ";
9 std::cin >> temp >> units;
10 double temp_C, temp_F, temp_K;
11 if (units == "C") {
12 temp_C = temp;
13 temp_F = temp_C \times 1.8 + 32;
14 temp<sub>K</sub> = temp<sub>C</sub> + 273.15;
15 } else if (units == "F") {
16 temp_F = temp;
17 temp_C = (temp_F - 32) / 1.8;
18 temp_K = temp_C + 273.15;
19 } else if (units == "K") {
20 temp_K = temp;
21 temp_C = temp_K - 273.15;
22 temp F = temp C * 1.8 + 32;23 } else {
24 std::cerr << "Unidades desconocidas" << std::endl;
25 return 0;
26 }
27 std::cout << std::fixed << std::setprecision(2)
28 << temp_C << " C, "
29 << temp_F << " F, "
30 << temp_K << " K" << std::endl;
31 return 0;
32 }
```
## Ejercicio 2

El número complejo  $a + bi$  puede representarse mediante la matriz

$$
\left(\begin{array}{cc}a & -b \\ b & a \end{array}\right)
$$

La suma y el producto de dos números complejos puede calcularse sumando y multiplicando, respectivamente, sus matrices.

Por ejemplo, la matriz  $M =$  $\left(\begin{array}{cc} 5 & -7 \\ 7 & 5 \end{array}\right)$ representa el número complejo  $z_1 = 5 + 7i$  $y$  la matriz  $N =$  $\left(\begin{array}{cc} 1 & 8 \\ -8 & 1 \end{array}\right)$ representa el número complejo  $z_2 = 1 - 8i$ . La suma de las matrices,  $\begin{pmatrix} 5 & -7 \\ 7 & 5 \end{pmatrix}$  $+$  $\left(\begin{array}{cc} 1 & 8 \\ -8 & 1 \end{array}\right)$ =  $\left(\begin{array}{cc} 6 & 1 \\ -1 & 6 \end{array}\right)$ , representa  $z_1$  +  $z_2 = 6 - i.$ El producto de las matrices,  $\begin{pmatrix} 5 & -7 \\ 7 & 5 \end{pmatrix}$ ·  $\left(\begin{array}{cc} 1 & 8 \\ -8 & 1 \end{array}\right)$ =  $\left(\begin{array}{cc} 61 & 33 \\ -33 & 61 \end{array}\right)$ representa  $z_1 \cdot z_2 = 61 - 33i.$ 

Escriba un programa en  $C++$  que realice las acciones siguientes:

- 1. Solicitar al usuario que introduzca por consola las partes real e imaginaria de dos números complejos, y leer los valores introducidos.
- 2. Declarar dos variables de tipo std:: complex, inicializándolas a los valores introducidos por el usuario. Escribir en la consola el resultado de realizar la suma y el producto de estas dos variables complejas.
- 3. Declarar dos arrays de dos dimensiones llamados M y N, almacenando en ellos las matrices  $2 \times 2$  que representan los dos números complejos introducidos por el usuario.
- 4. Calcular la suma y el producto de estas dos matrices empleando los dos arrays y escribir en la consola los resultados.
- 5. Terminar.

```
1 #include <iostream>
2 #include <complex>
3 #include <vector>
 4
5 int main() {
6 double a1, b1, a2, b2;
7 std::cout << "Introduzca la parte real e imaginaria de z1: ";
8 std::cin >> a1 >> b1;
9 std::cout << "Introduzca la parte real e imaginaria de z2: ";
10 std::cin >> a2 >> b2;
11 // Operaciones entre complejos
12 std::complex<double> z1(a1,b1), z2(a2,b2);
13 std::cout << "z1 + z2 =" << z1 + z214 \langle \langle \rangle \langle \rangle15 // Operaciones entre arrays bidimensionales
16 double M[2][2] = { {a1, -b1}, {b1, a1} },
N[2][2] = \{ \{a2, -b2\}, \{b2, a2\} \};18 double MmasN[2][2], MporN[2][2];
19 for (unsigned int i=0; i<2; i++)
20 for (unsigned int j=0; j<2; j++) {
21 MmasN[i][j] = M[i][j] + N[i][j];
22 MporN[i][j] = 0;23 for (unsigned int k=0; k<2; k++)
24 MporN[i][j] += M[i][k] \star N[k][j];
25 }
26 std::cout << 'M + N = (\n\ln27 << MmasN[0][0] << ", \t"
28 << MmasN[0][1] << "\n"
29 << MmasN[1][0] << ", \t"
30 \langle\langle\text{MmasN[1][1]} \rangle\rangle \langle\langle\text{WansN[1][1]} \rangle\rangle \langle\langle\text{WansN[1]} \rangle \langle\langle\text{WansN[1]} \rangle\rangle31 std::cout \lt\lt "M \star N = (\n"
32 << MporN[0][0] << ", \t"
33 << MporN[0][1] << "\n"
34 << MporN[1][0] << ", \t"
35 \langle\langle \text{MporN[1][1]} \rangle \langle \langle \text{MronN[1]} \rangle = \langle \text{MponN[1]} \rangle = \langle \text{MponN[1]} \rangle = \langle \text{MponN[1]} \rangle = \langle \text{MponN[1]} \rangle = \langle \text{MponN[1]} \rangle = \langle \text{MponN[1]} \rangle = \langle \text{MponN[1]} \rangle = \langle \text{MnonN[1]} \rangle = \langle \text{MnonN[1]} \rangle = \langle \text{MnonN[1]} \rangle = 36 return 0;
37 }
```
# Ejercicio 3

Un fichero de texto llamado *diarioActividad.txt* contiene el registro de la actividad de varias m´aquinas a lo largo de un determinado d´ıa. Cada fila del fichero describe una actividad realizada por una máquina. Cada actividad tiene un instante de inicio y un instante de finalización. Cada máquina tiene su propio identificador, el cual es una cadena de caracteres formada por la letra M seguida de un número entero comprendido entre 1 y 99.

El fichero contiene cuatro columnas, cuyo significado se explica a continuación.

- La primera columna contiene el identificador de la m´aquina que ha realizado la actividad.
- $-$  La segunda y tercera columnas contienen los instantes en que la máquina comenzó y terminó la actividad. Los instantes de tiempo están escritos en el formato HH:MM, donde la hora del día (HH) varía entre  $05 \times 22$ , y los minutos (MM) entre 00 y 59.
- $-$  La cuarta columna contiene una etiqueta que proporciona información adicional sobre la actividad. Los tres posibles valores de esta etiqueta son: AUTO, MANUAL y ERROR.

A continuación se muestra un ejemplo de cuál podría ser el contenido del fichero.

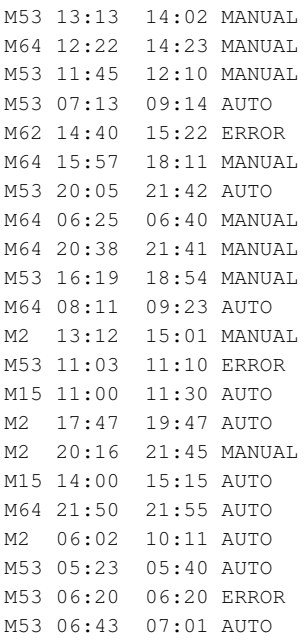

Escriba un programa en C++ que lea el fichero de texto diarioActividad.txt, y que calcule y muestre en la consola, para cada máquina:

- $-$  El tiempo total acumulado, expresado en minutos, durante el cual la máquina ha estado realizando actividades etiquetadas como AUTO.
- $-$  El número total de actividades que ha realizado la máquina con cada una de las tres etiquetas (AUTO, MANUAL y ERROR).

El programa debe escribir la información anterior ordenando las máquinas por orden creciente de su número de identificador. En el caso del fichero ejemplo mostrado anteriormente, este orden sería: M2, M15, M53, M62 y M64.

Al escribir el programa, puede asumir que el fichero diarioActividad.txt no contiene errores de formato. Sin embargo, no asuma que las líneas del fichero están escritas siguiendo un determinado orden (por ejemplo, por identificador de máquina, por orden cronológico, etc.), ya que en general estarán desordenadas.

Muestre en la memoria el resultado obtenido al ejecutar su programa empleando un fichero diarioActividad.txt cuyo contenido sea el del ejemplo dado anteriormente.

```
1 #include <iostream>
2 #include <fstream>
3 #include <string>
4 #include <vector>
5
6 const char nombreFich[] = "diarioActividad.txt";
7
8 struct RecordMaq {
9 bool existe;
10 int minutos_AUTO;
11 int num_AUTO;
12 int num_MANUAL;
13 int num_ERROR;
14 };
15
16 int main() {
17 // Inicializacion
18 RecordMaq maqNULL = { false, 0, 0, 0, 0 };
19 std::vector<RecordMaq> recordMaq (100, maqNULL);
20 // Apertura del fichero
21 std::ifstream inFich(nombreFich, std::ios::in);
22 if (!inFich) {
23 std::cerr << "Error al abrir el fichero " << nombreFich;
24 return 0;
25 }
26 // Lectura del fichero y calculos
27 std::string idMaquina, HHMM_desde, HHMM_hasta, etiqueta;
28 while (inFich >> idMaquina
29 >> HHMM_desde >> HHMM_hasta
30 >> etiqueta) {
31 int numMaquina =
32 std::stoi(idMaquina.substr(1,idMaquina.length()-1));
33 recordMaq[numMaquina].existe = true;
34 if ( etiqueta == "AUTO" ) {
35 recordMaq[numMaquina].minutos_AUTO +=
36 60 \star (
37 std::stoi(HHMM_hasta.substr(0,2))
38 - std::stoi(HHMM_desde.substr(0,2))
\overline{39} ) and \overline{39} ) and \overline{39} (
40 + std::stoi(HHMM_hasta.substr(3,2))
41 - std::stoi(HHMM_desde.substr(3,2));
42 recordMaq[numMaquina].num_AUTO++;
43 } else if ( etiqueta == "MANUAL" ) {
44 recordMaq[numMaquina].num_MANUAL++;
45 } else if ( etiqueta == "ERROR" ) {
46 recordMaq[numMaquina].num_ERROR++;
47 } else {
48 std::cerr << "Etiqueta desconocida";
49 inFich.close();
50 return 0;
51 }
52 }
```

```
53 // Cerrar el fichero
54 inFich.close();
55 // Escritura en consola
56 for (unsigned int i=0; i<recordMaq.size(); i++)
57 if ( recordMaq[i].existe )
58 std::cout << "M"
59 << i
60 << ".\tTiempo AUTO: "
61 << recordMaq[i].minutos_AUTO
62 << " minutos. Actividades: "
63 << recordMaq[i].num_AUTO
64 << " \text{AUTO}, "
65 < recordMaq[i].num_MANUAL
66 << " MANUAL, "
67 << recordMaq[i].num_ERROR
68 << " ERROR"
69 << std::endl;
70 return 0;
71 }
```
# Ejercicio 4

Consideremos un sistema que tiene una entrada, a través de la cual recibe una secuencia de dígitos binarios. El sistema se encuentra inicialmente en el estado  $S_0$ . En función de la entrada recibida, el sistema va transitando por los estados  $\{S_0, \ldots, S_7\}$ de la manera indicada en el diagrama de estado de la figura mostrada a continuación.

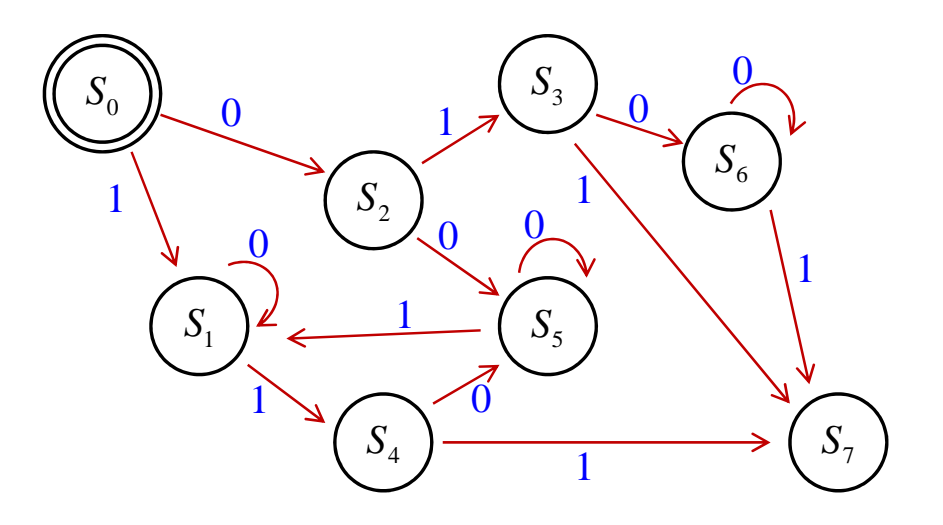

Cada flecha indica una transición en el estado del sistema. En algunos casos, el estado final de la transición es el mismo que el inicial. La etiqueta (de valor 0 o 1) de cada flecha indica el valor que debe tener la entrada para que se produzca la correspondiente transición. Obsérvese que no hay ninguna transición que tenga como estado inicial  $S_7$ , por lo cual una vez alcanzado ese estado el sistema permanece en  $él$  indefinidamente.

La explicación siguiente pretende clarificar lo anterior.

- El sistema inicialmente está en el estado  $S_0$ . Al recibir un dígito de entrada, cambia al estado  $S_1$  o  $S_2$  dependiendo del valor del dígito: cambia al estado  $S_2$  si el dígito de entrada vale 0 y al estado  $S_1$  si vale 1.
- Si estando en el estado  $S_1$  el sistema recibe un dígito de entrada, permanece en el estado  $S_1$  o cambia al estado  $S_4$  dependiendo de si el valor de dicho dígito es 0 o 1 respectivamente.
- ... y así sucesivamente. Una vez el sistema alcanza el estado  $S_7$ , permanece en ´el indefinidamente.

Las entradas al sistema se generan empleando un generador de números pseudoaleatorios distribuidos uniformemente en el intervalo  $[0, 1]$ . Si el número generado es menor que 0.5, la entrada al sistema es 0 y en caso contrario es 1.

Se puede realizar el experimento siguiente. Partiendo del estado inicial  $S_0$  y generando las entradas de la forma indicada anteriormente, es posible contar el número de transiciones de estado que se producen hasta que el sistema alcanza el estado S7. Sea  $T$  este número de transiciones.

Pueden realizarse  $N$  réplicas del experimento anterior, empleando  $N$  secuencias independientes de números pseudoaleatorios. De esta forma, se obtienen  $N$  valores del número de transiciones.

Escriba un programa en C++ que realice las acciones siguientes.

- 1. Declarar una constante global Booleana llamada MODO\_DEBUG y asignarle el valor *true*. Como se especifica más adelante, el valor de esta constante condiciona la salida por consola del programa.
- 2. Declarar una constante global entera N y asignarle el valor 10. Esta constante describe el número  $N$  de réplicas del experimento que el programa debe ejecutar.
- 3. Realizar  $N$  réplicas del experimento descrito anteriormente, empleando  $N$ secuencias independientes de números pseudoaleatorios. El programa debe almacenar en un array unidimensional llamado  $T$ , de N componentes, el número total de transiciones de estado que se producen en cada una de las  $N$  réplicas del experimento.
- 4. Si la constante MODO\_DEBUG vale true, el programa debe escribir en la consola la secuencia de estados y entradas en cada uno de los experimentos, así como el contenido del array T.
- 5. Sea  $T_{max}$  el mayor valor almacenado en el array T. Sea  $p_i$  el número de veces que aparece en el array T en valor i, con  $i = 0, \ldots, T_{max}$ . Para cada uno de los valores de  $p_i$  mayores que cero, con  $i = 0, \ldots, T_{max}$ , escribir en la consola una línea de texto con el formato siguiente:

```
\langle i \rangletransiciones en \langle p_i \rangle replicas
```
donde  $\langle p_i \rangle$  y  $\langle i \rangle$  representan los correspondientes valores numéricos de  $p_i$  e *i* respectivamente.

6. Terminar.

A continuación se muestra un ejemplo de ejecución del programa para los valores siguientes de las constantes: MODO DEBUG =  $true$ ,  $N= 10$ . Dado que las entradas al sistema se generan aleatoriamente, una nueva ejecución del programa proporcionaría resultados diferentes.

```
Evolucion del automata en 10 replicas
S0, 1, S1, 1, S4, 1, S7
S0, 0, S2, 0, S5, 1, S1, 1, S4, 0, S5, 1, S1, 0, S1, 0, S1, 0, S1, 1, S4, 1, S7
S0, 0, S2, 0, S5, 0, S5, 1, S1, 0, S1, 1, S4, 1, S7
S0, 1, S1, 0, S1, 1, S4, 1, S7
S0, 0, S2, 0, S5, 1, S1, 0, S1, 1, S4, 1, S7
S0, 1, S1, 0, S1, 0, S1, 0, S1, 0, S1, 1, S4, 0, S5, 1, S1, 0, S1, 1, S4, 1, S7
S0, 1, S1, 1, S4, 0, S5, 0, S5, 0, S5, 0, S5, 0, S5, 1, S1, 0, S1, 1, S4, 1, S7
S0, 1, S1, 0, S1, 1, S4, 0, S5, 0, S5, 1, S1, 1, S4, 0, S5, 0, S5, 0, S5, 0, S5, 1, S1, 0, S1, 1, S4, 1, S7
S0, 1, S1, 1, S4, 1, S7
S0, 0, S2, 1, S3, 0, S6, 1, S7
Contenido del vector T:
3 11 7 4 6 11 11 15 3 4
Informe sobre el numero de transiciones:
3 transiciones en 2 replicas
4 transiciones en 2 replicas
6 transiciones en 1 replicas
7 transiciones en 1 replicas
11 transiciones en 3 replicas
15 transiciones en 1 replicas
```
A continuación se muestra otro ejemplo de ejecución del programa, en este caso asignando los siguientes valores a las constantes: MODO\_DEBUG = false,  $N= 10000$ .

```
Informe sobre el numero de transiciones:
3 transiciones en 2396 replicas
4 transiciones en 1262 replicas
5 transiciones en 893 replicas
6 transiciones en 801 replicas
7 transiciones en 650 replicas
8 transiciones en 529 replicas
9 transiciones en 469 replicas
10 transiciones en 359 replicas
11 transiciones en 330 replicas
12 transiciones en 282 replicas
13 transiciones en 262 replicas
14 transiciones en 212 replicas
15 transiciones en 180 replicas
16 transiciones en 172 replicas
17 transiciones en 149 replicas
18 transiciones en 121 replicas
19 transiciones en 131 replicas
20 transiciones en 91 replicas
21 transiciones en 82 replicas
22 transiciones en 92 replicas
23 transiciones en 68 replicas
24 transiciones en 59 replicas
25 transiciones en 48 replicas
26 transiciones en 48 replicas
27 transiciones en 45 replicas
28 transiciones en 26 replicas
```
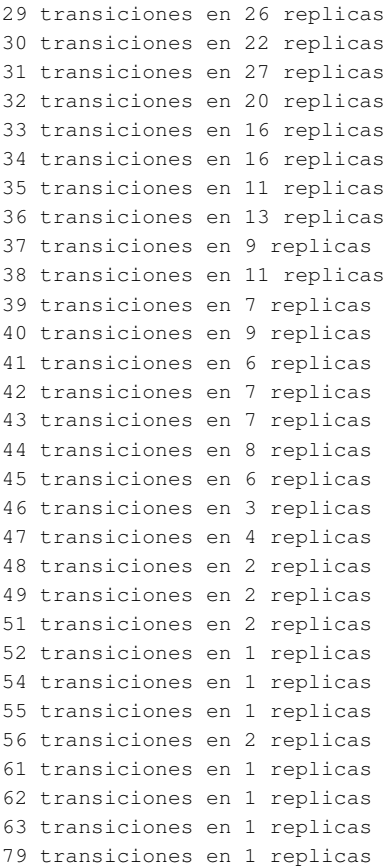

Muestre en la memoria el resultado de ejecutar dos veces el programa que usted ha realizado, asignando el siguiente valor a las constantes:

- **Prueba 1:** MODO\_DEBUG =  $true, N = 10$
- Prueba 2: MODO\_DEBUG = false,  $N = 10000$

```
1 #include <iostream>
2 #include <string>
3 #include <cstdlib>
4 #include <ctime>
5 #include <sstream>
6 #include <vector>
7
8 enum ESTADO {S0=0, S1, S2, S3, S4, S5, S6, S7};
9 const std::string NOMBRE_ESTADO[8] =
10 {"S0", "S1", "S2", "S3", "S4", "S5", "S6", "S7"};
11
12 const bool MODO_DEBUG = true;
13 const int N = 10;
14
15
16 int main() {
17 int T[N] = {0};
18 std::srand(std::time(0)); // Semilla del generador
19 std::stringstream ss;
20 if (MODO_DEBUG)
21 ss << "Evolucion del automata en " << N << " replicas\n";
22 for (int run = 0; run < N; run++) {
23 ESTADO estado = S0;
24 if (MODO_DEBUG)
25 ss << NOMBRE_ESTADO[estado];
26 while ( estado != S7 ) {
27 // Generacion de un digito de entrada
28 bool entrada = ((double) rand()) / RAND_MAX >= 0.5;
29 T[run]++; // Incrementa el contador de transiciones
30 // Automata de estado
31 switch (estado) {
32 case S0: {
33 if (entrada) estado = S1; else estado = S2;
34 break;
35 }
36 case S1: {
37 if (entrada) estado = S4; else estado = S1;
38 break;
39 }
40 case S2:{
41 if (entrada) estado = S3; else estado = S5;
42 break;
43 }
44 case S3: {
45 if (entrada) estado = S7; else estado = S6;
46 break;
47 }
48 case S4: {
49 if (entrada) estado = S7; else estado = S5;
50 break;
51 }
```

```
52 case S5: {
53 if (entrada) estado = S1; else estado = S5;
54 break;
55 }
56 case S6: {
57 if (entrada) estado = S7; else estado = S6;
58 break;
59 }
60 case S7: {
61 break;
62 }
63 default: {
64 std::cerr << "Error: estado desconocido";
65 return 0;
66 }
67 }
68 if (MODO_DEBUG)
69 ss << ", " << entrada << ", " << NOMBRE_ESTADO[estado];
70 }
71 if (MODO_DEBUG)
\mathbb{R}^2 ss \lt\lt \mathbb{R} \setminus \mathbb{R}^n;
73 }
74 if (MODO_DEBUG) {
75 ss << "\nContenido del vector T:\n";
76 for (int run = 0; run < N; run++)
77 ss << T[run] << " ";
78 }
79 // Analisis del numero de transiciones
80 int Tmax = 0;
81 for (int run = 0; run < N; run++)
82 if ( T[run] > Tmax )
83 Tmax = T[\text{run}];84 std::vector<int> p(Tmax+1,0);
85 for (int run = 0; run < N; run++)
86 p[T[run]]++;
87 ss << "\n\nInforme sobre el numero de transiciones:\n";
88 for (int i=1; i<=Tmax; i++)
89 if ( p[i] > 0 )
90 ss << i << " transiciones en " << p[i] << " replicas\n";
91 std::cout << ss.str() << std::endl;
92 return 0;
93 }
```